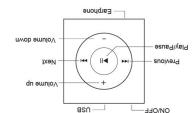

> Exterior and Key

#### KNOW YOUR PLAYER

new player.

read this manual carefully before using your the most out of your digital MP3 player. Please information and instructions to help you get A I 4 player. This manual contains detailed 1 hank you tor purchasing the LASER MP3-

## ИОТКОРИСТІОИ

## MP3-A14 **4GS & 8GBK User Manual**

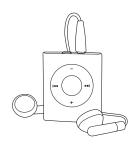

Please read carefully before use

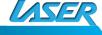

- country.
- > Please respect the Copyright laws in your the player.
- copy protection free prior to transferring to tion. Please ensure that all music files are AP3 or WMA format with no copy protec-> This player can only play files that are in
  - player.
- dusty or wet environments or drop the > Do not use this player in extreme hot, cold,
- completely off. extended periods, always switch the power
- > To prolong battery life it not in use for the player, repeat the previous step. button for longer than 3 seconds. To re-start
- > To use sleep mode: press and hold the "play" (push the ON/OPP switch).
- > Please switch the player ON before charging

### **HOTICE**

# ASE

## Laser A14 4GB/8GB MP3 Player

For technical support please visit www.LaserCo.com.au

## **QUICK START**

Connect the player to the Computer via USB cable. When connected the player will be detected and the operating system will load operating drivers. The Player will then be displayed in the "My Computer" window as a removable device that will be assigned a suitable drive letter. The player can now be accessed as you would any other drive on your computer. NOTE: that different operating systems may require dissimilar steps to access the player. MP3/WMA files can then be copied to the player as they would be copied to other locations on your computer.

- 1. Insert the earphones into the earphone socket
- 2. Move the power switch to the "on" position.
- 3. Press and hold the "Play" button to power on and use the "Previous" or "Next" Button to select the "Music" feature.
- 4. Press the "Play" button to start music playback of current files. Press "Play" again to pause playback.

Choosing music files: " ▶■": To choose

the next music file.

" I To choose

the previous music file.

6. Volume control: "+/-": To adjust

the volume

## **USB DISK**

This player can be used as standard USB disk. (O/S Windows 2000 and above)

#### BATTERY

- > Make sure the power switch is "on" to charge, or the player will not charge properly. The red light will flash when the player is charging; the red light will stay on when the battery is full.
- > Disconnect the player and charger once charged.
- > Turn off the player when not in use for extended periods.

## TROUBLE SHOOTING

| No Power                | Check to see if battery is low.<br>Check to see if the player is ON.                                                                                                    |
|-------------------------|----------------------------------------------------------------------------------------------------|
| No sound from earphones | Check to see Volume is set "O" and earphones are connected<br>Make sure earphones are clean and are in good condition<br>Damaged or low quality MP3 files will effect listening quality |
| Cannot Download Music   | Check to see if USB cable is damaged and connected properly<br>Check to see if driver is installed correctly<br>Check to see if memory space is enough                                  |
| For support visit       | http://LASERco.com.au/downloads.htm                                                                                                    |

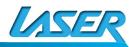

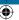

Free Manuals Download Website

http://myh66.com

http://usermanuals.us

http://www.somanuals.com

http://www.4manuals.cc

http://www.manual-lib.com

http://www.404manual.com

http://www.luxmanual.com

http://aubethermostatmanual.com

Golf course search by state

http://golfingnear.com

Email search by domain

http://emailbydomain.com

Auto manuals search

http://auto.somanuals.com

TV manuals search

http://tv.somanuals.com